## **EXCEL SPREADSHEETS ADDITIONAL HELP SHEET**

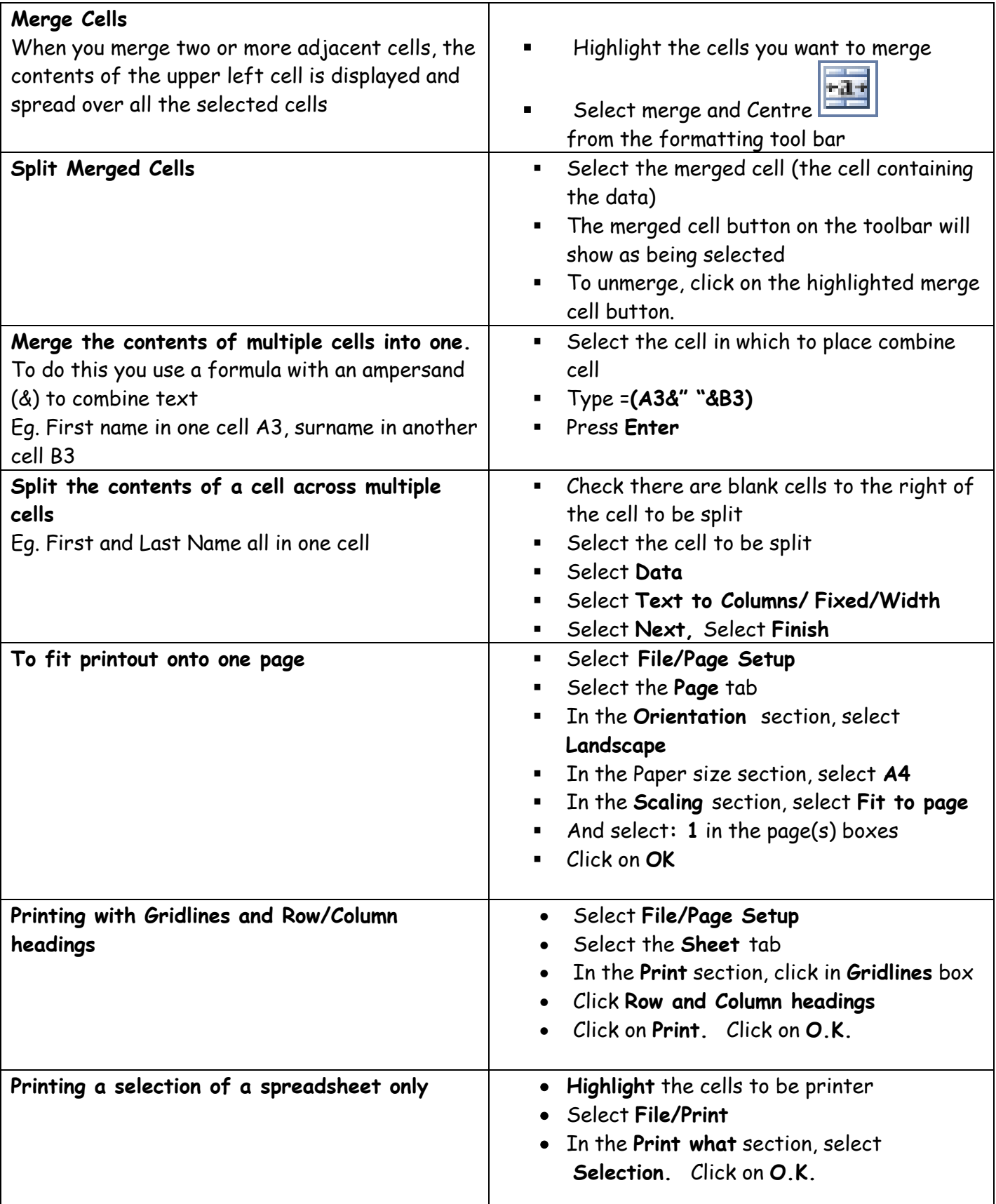

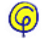

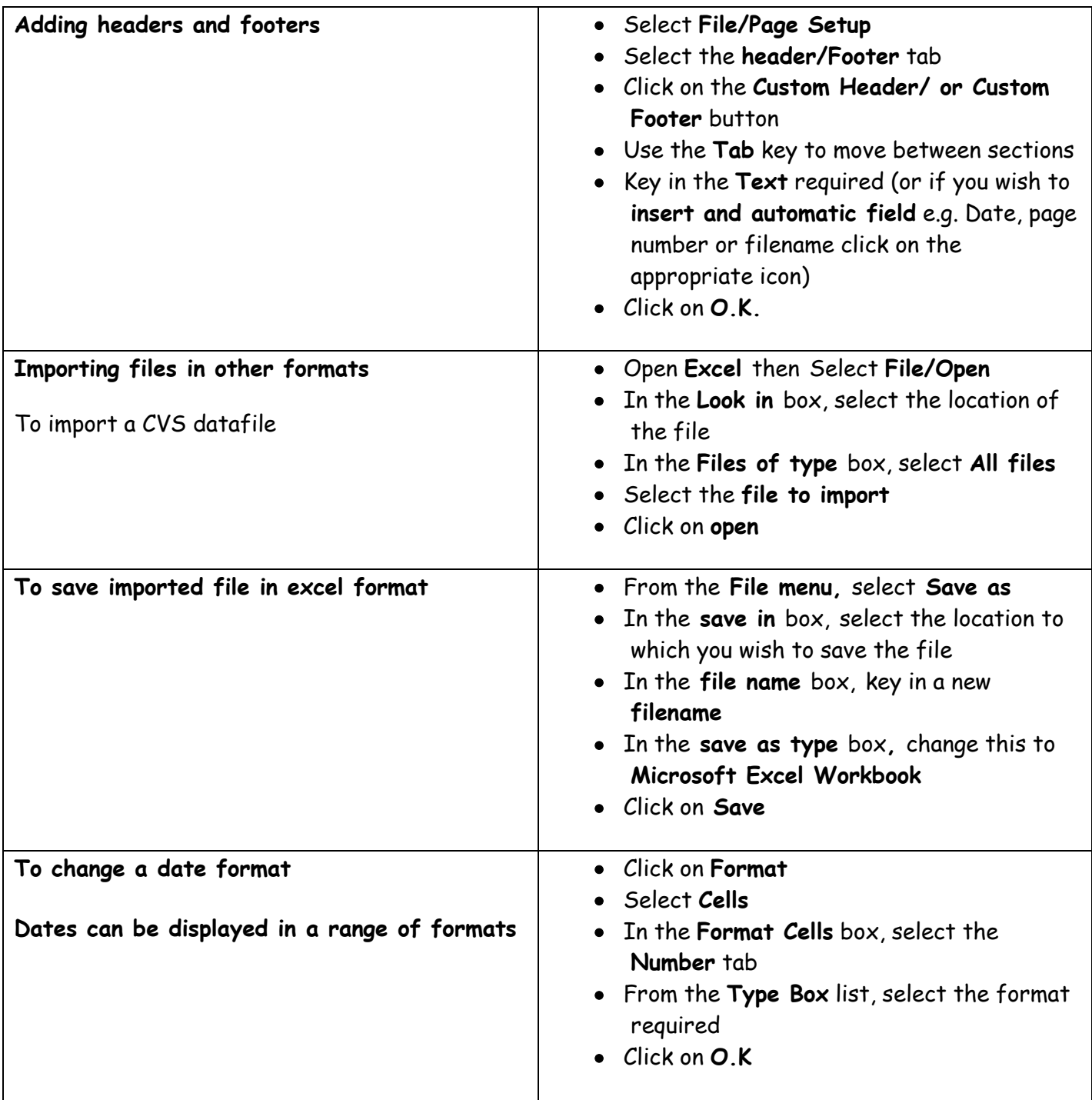

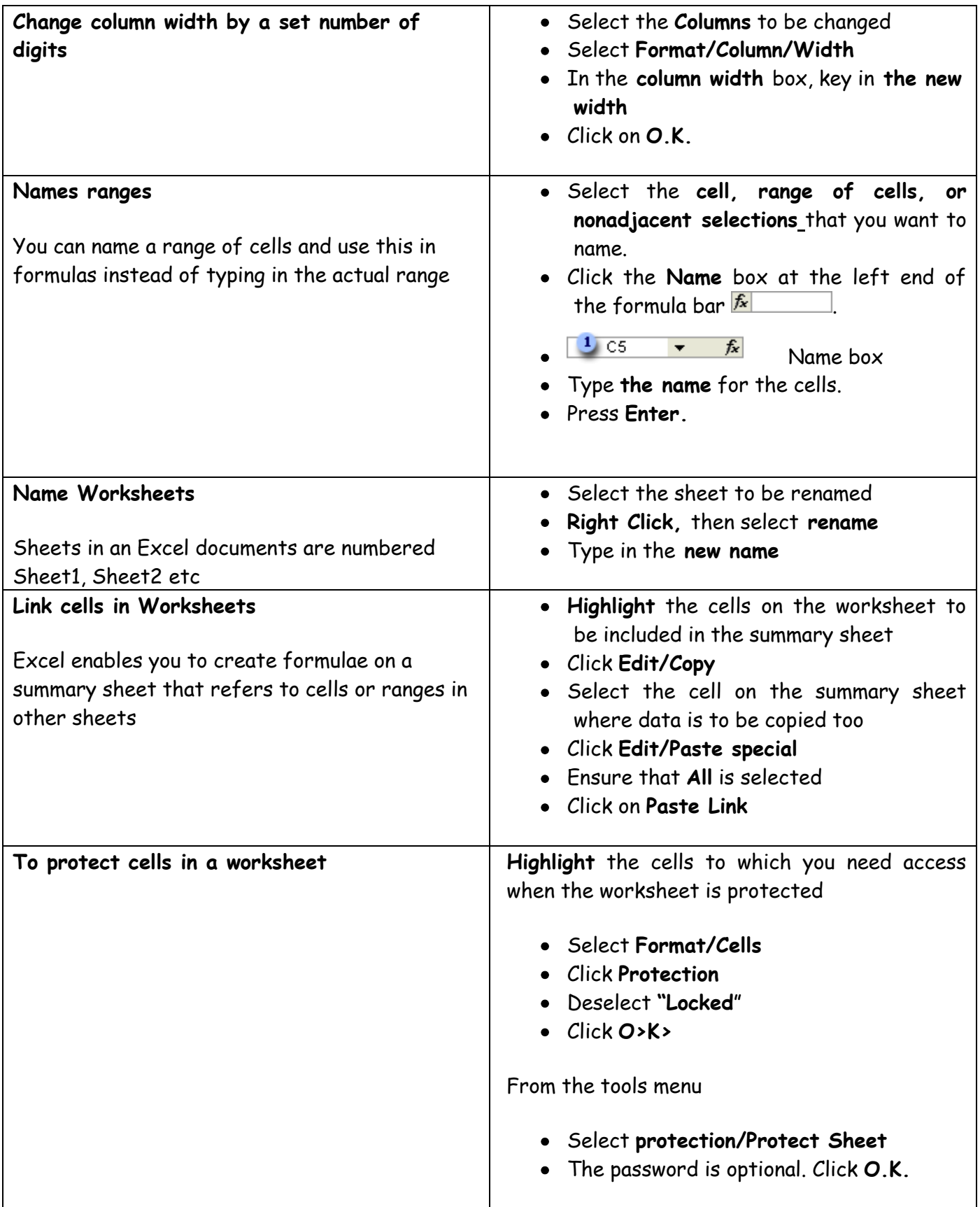

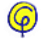

## **RELATIVE AND ABSOLUTE CELL REFERENCES**

**Relative references.** If you copy a relative cell formula to another cell the formula will automatically change to reflect the new column and row reference.

When using cell references in formula's the default reference will be "relative"

Note: F4 key enables you to toggle between these different types of cell references

**Absolute references** An absolute cell reference in a formula, such as \$A\$1, always refer to a cell in a specific location. i.e. The cell reference will stay the same wherever it is copied too. By default, new formulas use relative references, and you need to switch them to absolute references.

**Mixed references** A mixed reference has either an absolute column and relative row, or absolute row and relative column. An absolute column reference takes the form \$A1, \$B1, and so on. An absolute row reference takes the form A\$1, B\$1, and so on.

**Relative references** A relative cell reference in a formula, such as A1, is based on the relative position of the cell that contains the formula and the cell the reference refers to.

For example, if you copy a relative reference in cell B2 to cell B3, it automatically adjusts from  $=$ A1 to  $=$ A2.

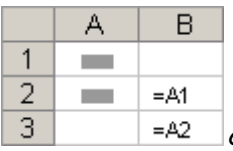

**Copied formula with relative reference**

## **Absolute references**

For example, if you copy an absolute reference in cell B2 to cell B3, it stays the same in both cells =\$A\$1.

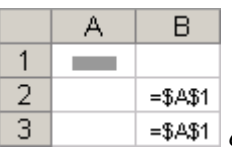

**Copied formula with absolute reference**

## **Mixed References**

If the position of the cell that contains the formula changes, the relative reference is changed, and the absolute reference does not change. If you copy the formula across rows or down columns, the relative reference automatically adjusts, and the absolute reference does not adjust. For example, if you copy a mixed reference from cell A2 to B3, it adjusts from =A\$1 to =B\$1.

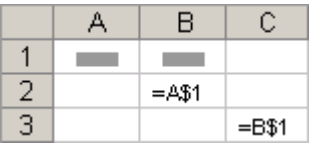

ComputerPals is run by volunteers who provide their own knowledge and experience free of charge. Whilst they endeavour to give the best advice possible there is no guarantee on the information given. ©2018  $\circledcirc$ 

k-Introduction 2 to Excel spreadsheets.doc Page 4 of 6

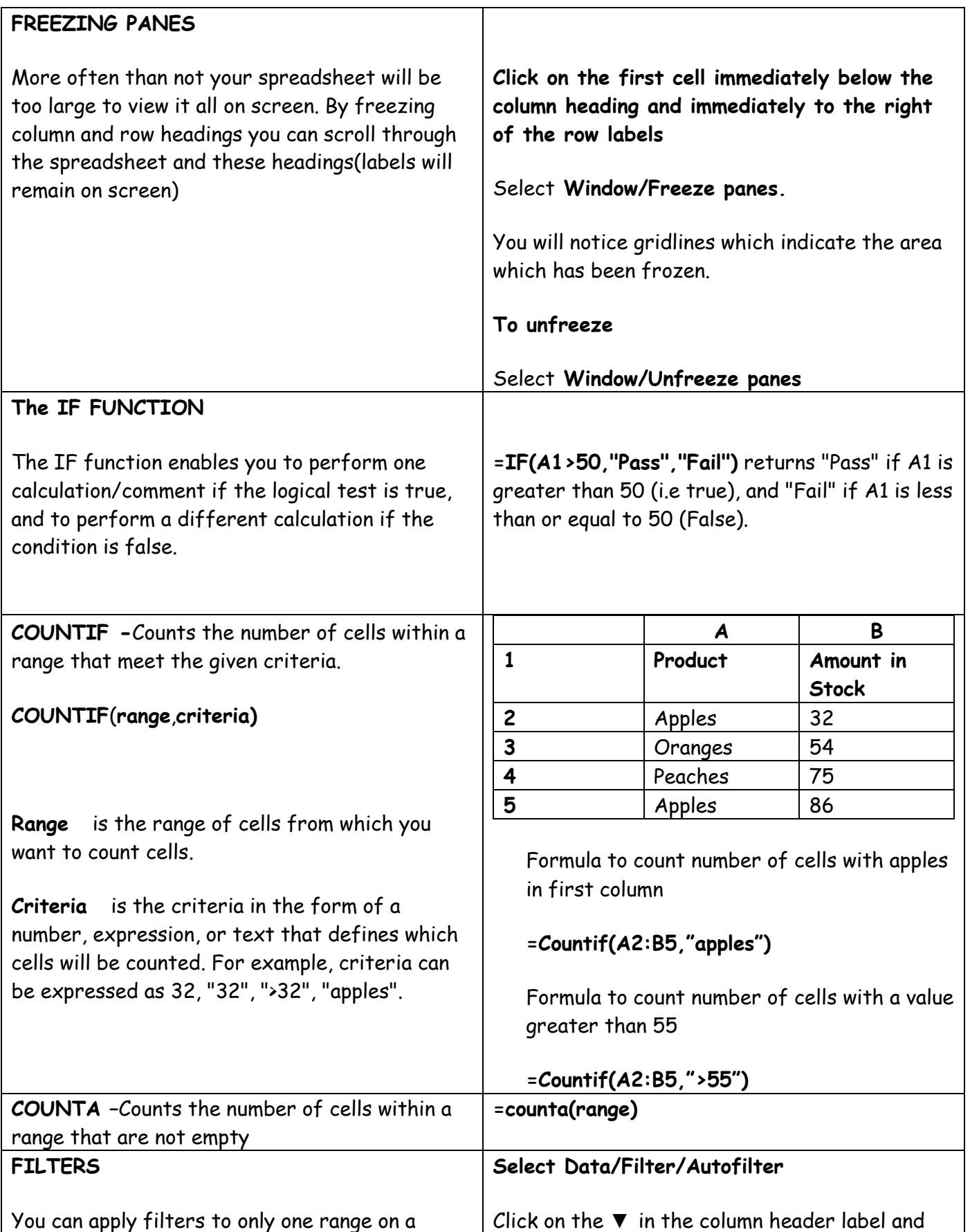

ComputerPals is run by volunteers who provide their own knowledge and experience free of charge. Whilst they endeavour to give the best advice possible there is no guarantee on the information given. ©2018<br>**K-Introduction 2 to Excel spreadsheets.doc** Page 5 of 6  $\circledcirc$ 

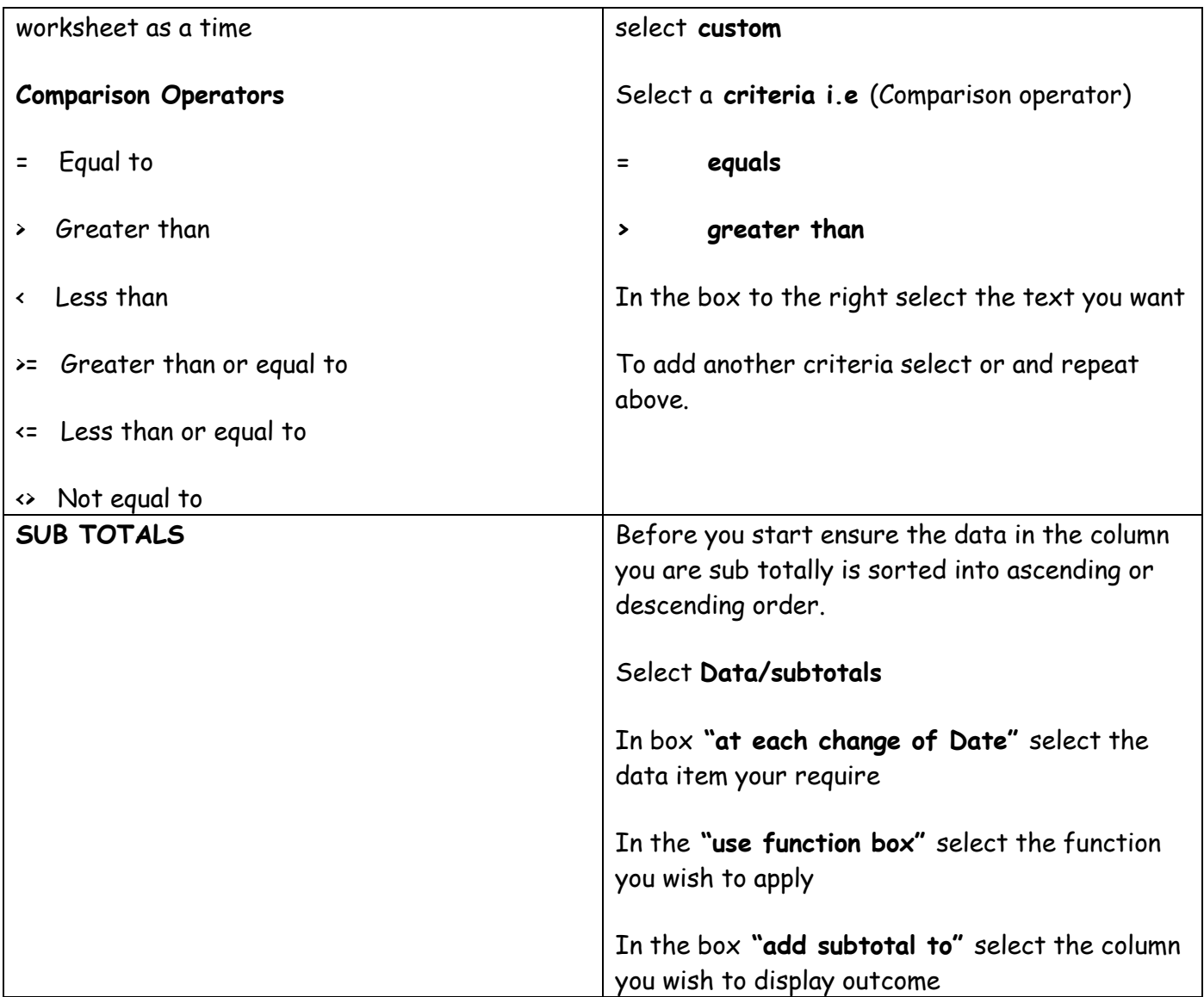